# Building an Open Source Epub3 Reader with

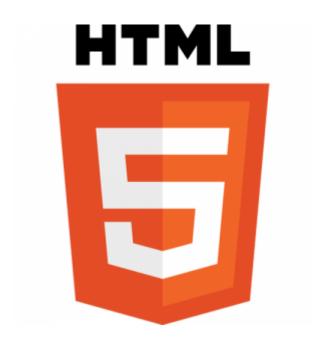

(it's harder than it looks)

that's me!

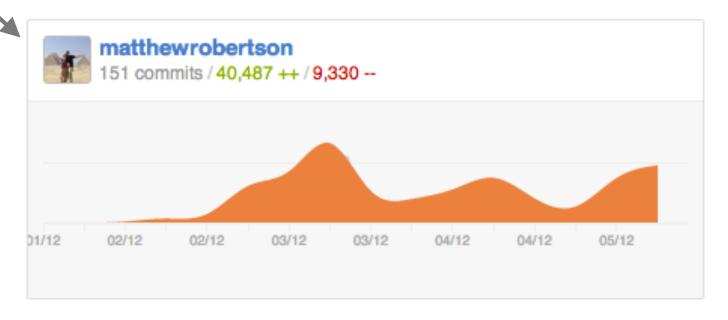

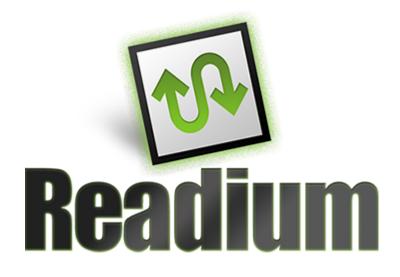

# What is it and why should I care?

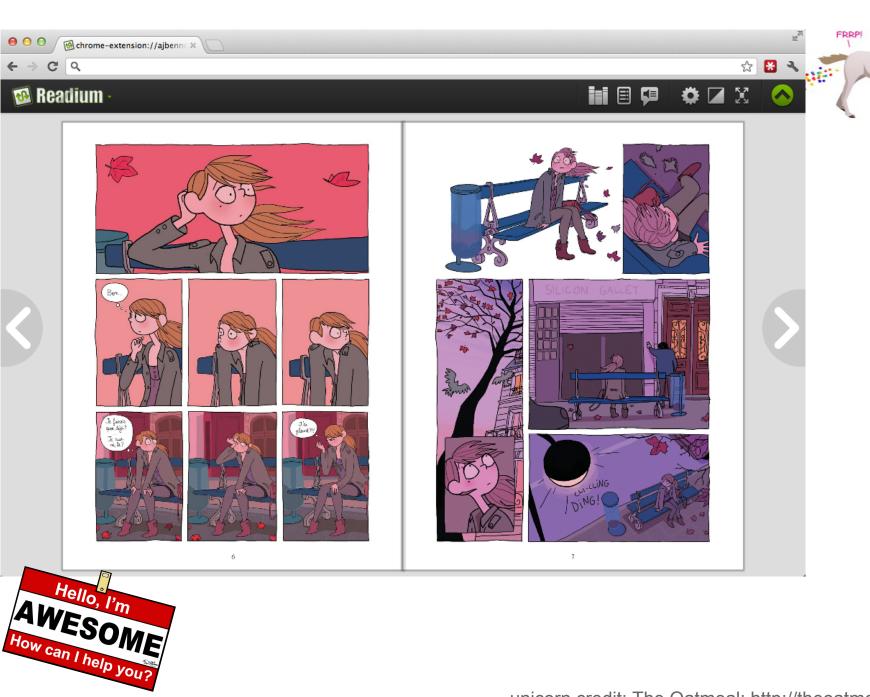

#### https://github.com/readium/readium/

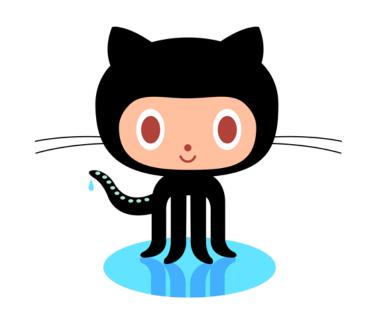

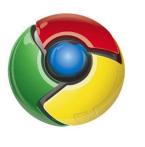

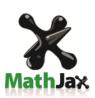

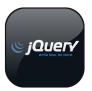

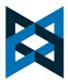

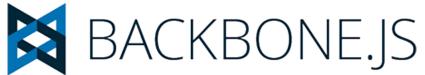

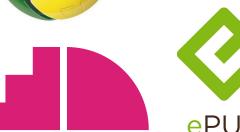

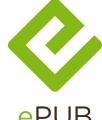

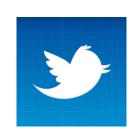

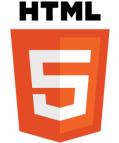

### **Challenges During Development**

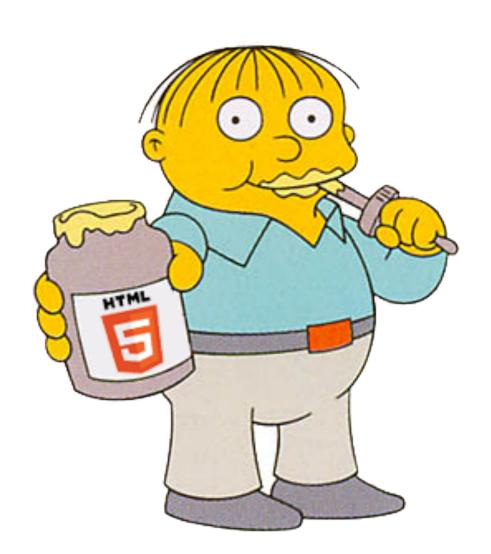

## **Enables CSS regions in version 17.0**

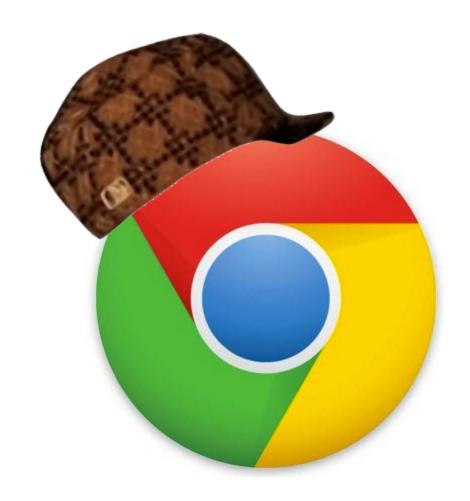

## Disables them in version 21.0

#### chrome://flags

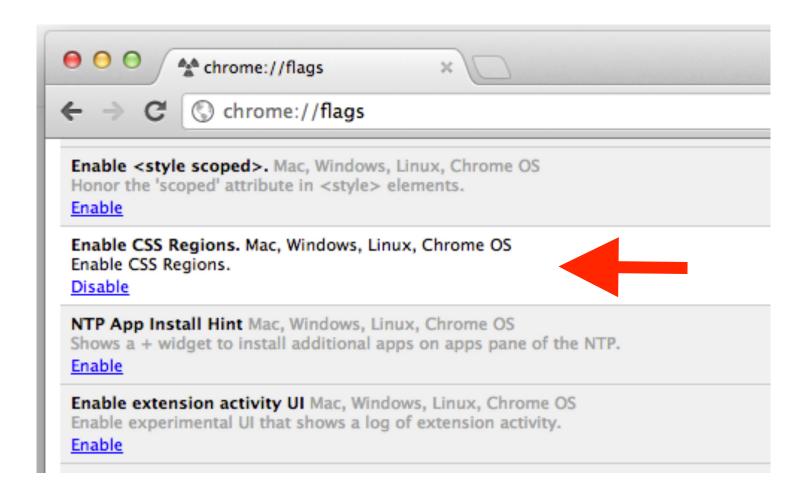

## **Fixed Layout**

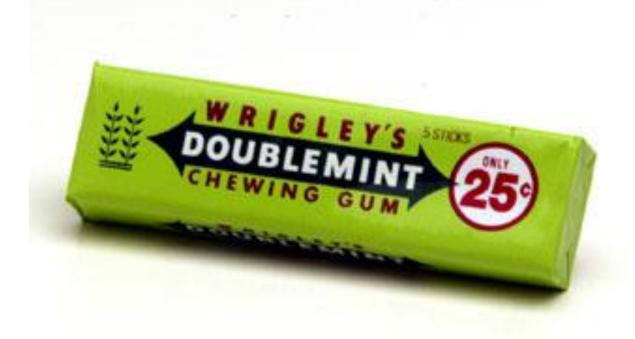

## Reflowable

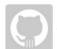

toshlakikolke opened this issue 2 months ago

#### 'spine page-progression-direction' is disregarded and only specification of the first page 'writing-mode' is effective

No one is assigned

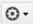

No milestone () -

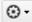

On Readium 0.1.8, it seemed 'spine page-progression-direction' is disregarded and only specification of the first page 'writing-mode' is effective.

There are many cases as follows;

- · first-page (title page) is horizontal
- · body text is vertical
- last-page(colophone page) is horizontal (Figure)

#### One of the patterns of Japanese book composition

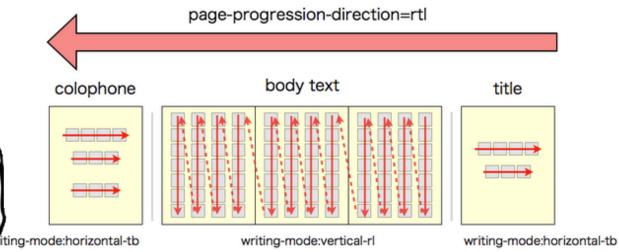

Open

5 comments

Labels

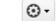

Feature Request

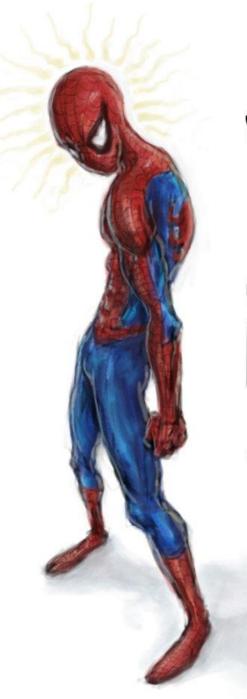

WITH GREAT POWER COMES GREAT RESPON-SIBILITY

```
body {
  font-size: 1em;
  line-height: 1.33em;
  font-family: 'Stix', serif;
```

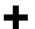

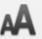

FONT SIZE

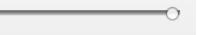

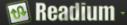

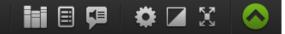

viewed it, it was only by diligent study and a series of systematic visits to it, careful inquiry careful inquiry of the neighbors; you could any way arrive at an nderstanding purpose, Ίts naccountable masses of shades and almoşt tnat amb nad ..endeavored delineate το But by contemplation, and , ponderings ang . especially entry the conclusion that such nowever altogether unwarranted. puzzled what most you was a lo black mass of the centre of contounded IImber iona. portentous. tne perpendicular inree blue, aım lines floating in a boggy, soggy, squ enough to drive nameless yeast squitchy boggy enough а ner

<link rel="stylesheet" href="nice.css"
type="text/css" />

### **Plans for the Future**

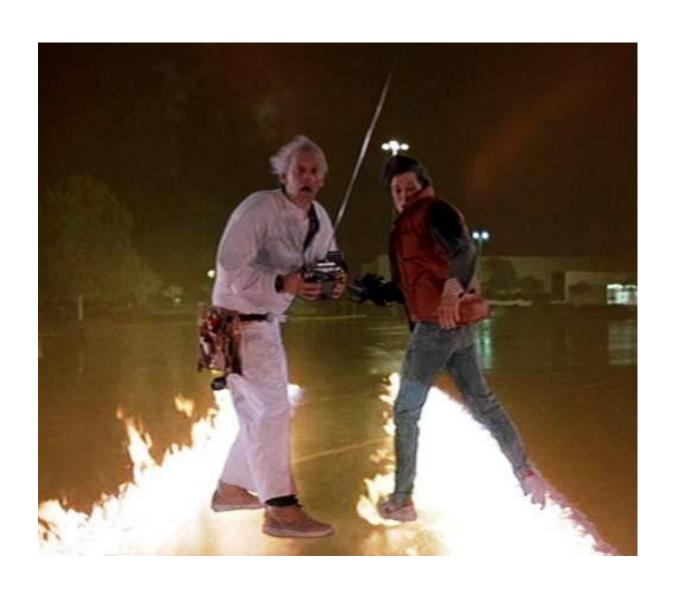

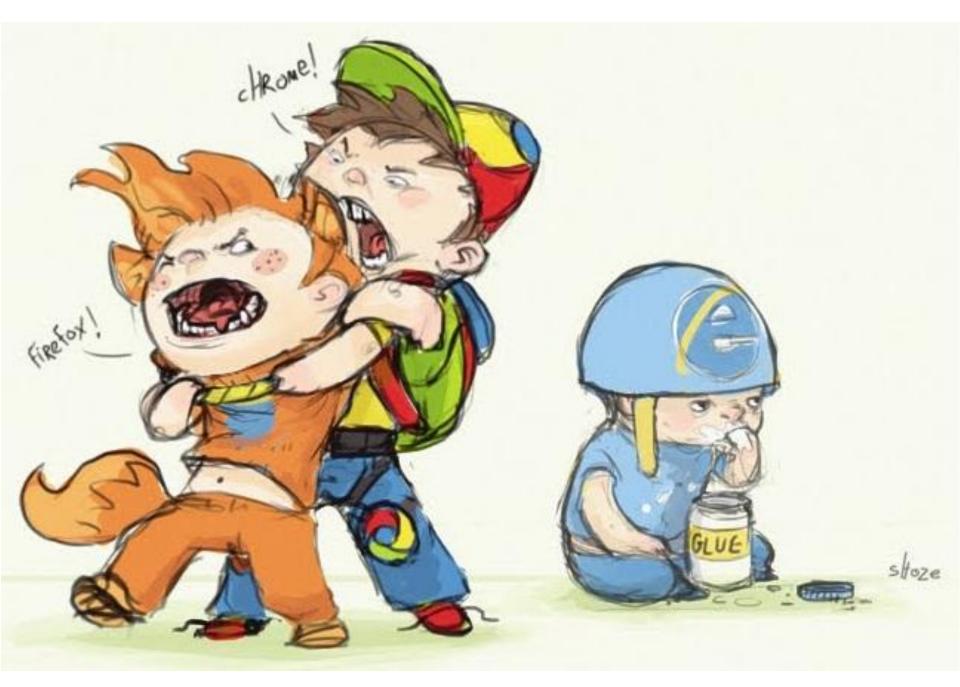

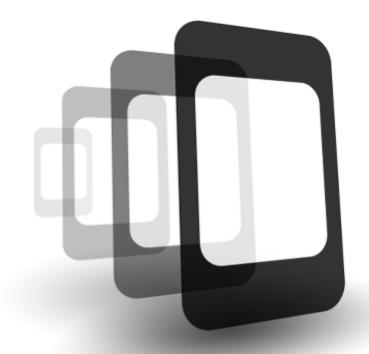

PhoneGap

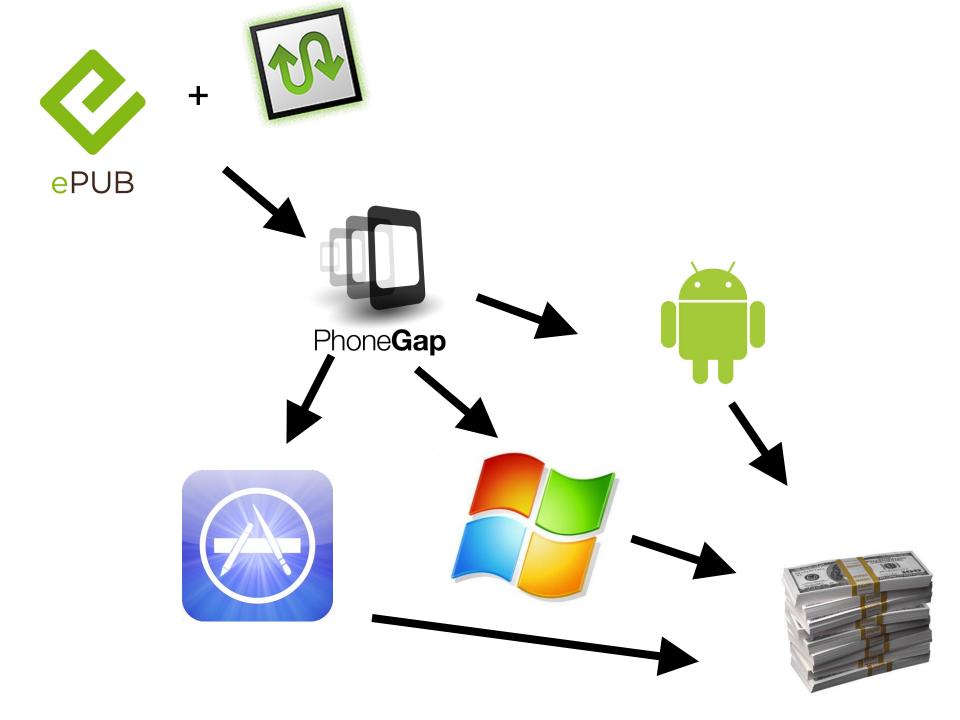

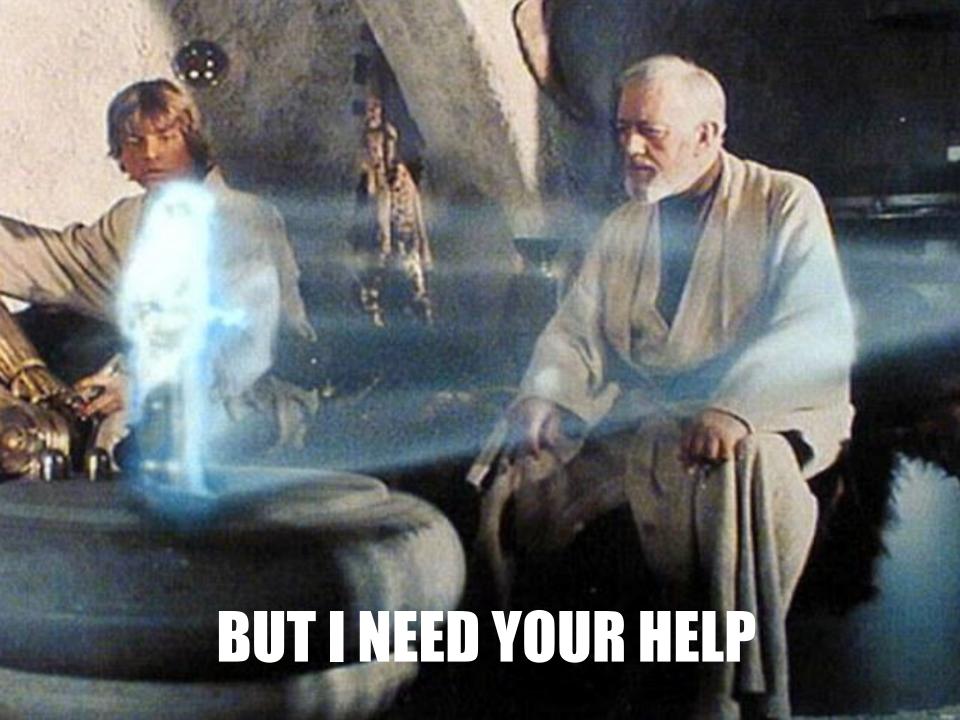

- write code
- write tests
- documentation
- file bugs
- design stuff
- · contribute ideas
- tell your friends
- boost my self esteem

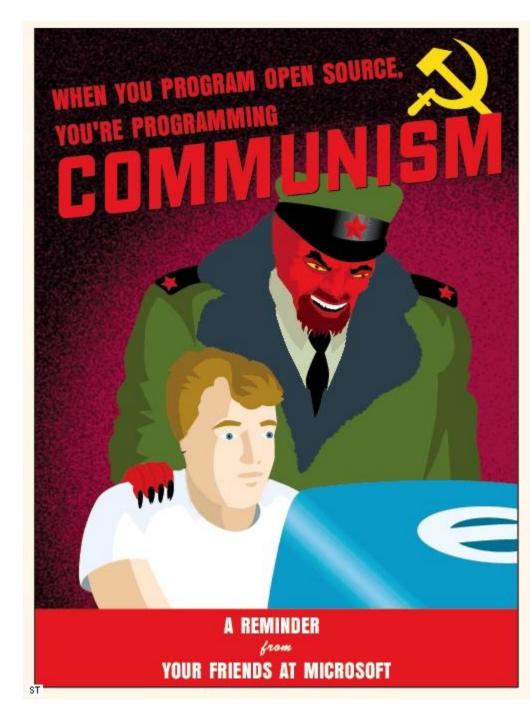

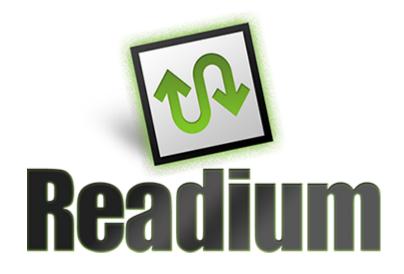

http://readium.org/

https://github.com/readium/readium/

http://readium.github.com/